# *Regressione lineare: un metodo per il fitting di dati sperimentali*

Angela Donatiello\*

\*Dipartimento di Matematica – Università degli Studi di Salerno [adonatiello@unisa.it](mailto:adonatiello@unisa.it)

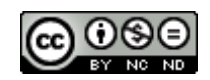

DOI : 10.53159 /PdM(IV).v4n4.098

**Sunto***: Nella pratica didattica esistono due tipi di approcci sperimentali alla fisica: uno di carattere qualitativo che evidenzia le proprietà di un fenomeno senza però effettuare la misura di grandezze fisiche e un altro più propriamente quantitativo che mette lo studente in condizione di raccogliere dati sperimentali e di rielaborarli per la lettura in essi di relazioni funzionali. In quest'intervento si desidera mettere in evidenza una possibilità di approccio alla regressione lineare con la ricerca della retta dei minimi quadrati, sia con l'uso di materiale povero come riga e carta millimetrata, sia con l'ausilio di strumenti digitali, mostrando come il metodo possa essere agevolmente presentato a studenti del primo biennio e fino al quinto anno, con diversi livelli di approfondimento.* 

**Parole Chiave***: Regressione lineare. Retta dei Minimi quadrati.* 

**Abstract***: In teaching practice, there are two types of experimental approaches to physics: one of a qualitative nature which highlights the properties of a phenomenon without, however, measuring physical quantities and another, more strictly quantitative, which enables the student to collect experimental data and*  *process them for the reading of functional relationships in them. In this paper we want to highlight a possibility of approaching linear regression with the search for the least squares line, both with the use of poor material such as line and graph paper, and with the aid of digital tools, showing how the method can be easily presented to students of the first two years and up to the fifth year, with different levels of detail.*

**Keywords***: Least Squares regression line*

#### **1 - Introduzione**

Nella pratica didattica in uso nella scuola secondaria di secondo grado esistono due tipi di approcci sperimentali alla fisica: uno di carattere più strettamente qualitativo che evidenzia le proprietà di un fenomeno senza però effettuare la misura diretta o indiretta di grandezze fisiche e un altro più propriamente quantitativo, rigoroso ed efficace, che mette lo studente in condizione di raccogliere dati sperimentali e di rielaborarli per la lettura in essi di relazioni funzionali.

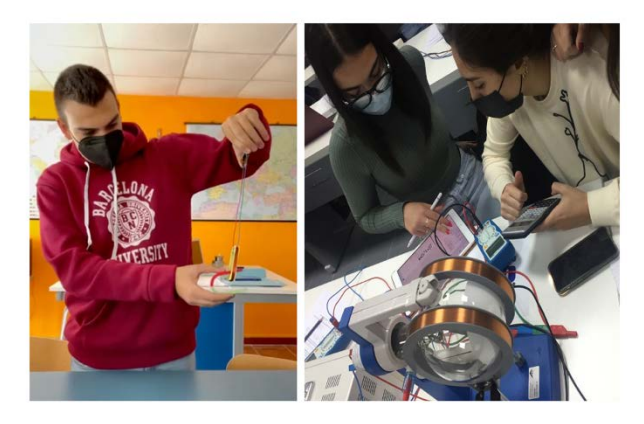

**Fig. 1 – Esperimenti qualitativi e quantitativi con una quinta liceo scientifico**

Mentre il primo ha il merito di stimolare l'interesse e la curiosità degli studenti nei confronti dei fenomeni fisici, inducendoli a costruire anche in modo autonomo l'apparato sperimentale, il secondo consente invece di esplorare nel dettaglio i fenomeni e di descriverli in modo accurato, cooperando in gruppi di lavoro.

Nel laboratorio di fisica, fin dal primo anno, ci si confronta spesso con il problema di interpretare, valutare e gestire i dati ricavati da rilevazioni ed esperimenti. A tal fine risulta dunque necessario permettere agli studenti di apprendere metodi statistici finalizzati all'elaborazione ed interpretazione dei dati raccolti. Le Indicazioni Nazionali, in particolare, raccomandano la ricerca della curva interpolante i dati sperimentali, mediante la costruzione della retta di regressione.

In quest'intervento si desidera mettere in evidenza una possibilità di approccio alla ricerca della retta di *best fit* sia con l'uso di materiale povero come riga e carta millimetrata, sia con l'ausilio di strumenti digitali, mostrando come il metodo possa essere agevolmente presentato a studenti del primo biennio e fino al quinto anno, con diversi livelli di approfondimento.

## **2 – Una proposta didattica per il fitting di dati**

Uno dei primi esperimenti con cui gli allievi si confrontano è quello della misura del periodo di oscillazione del pendolo semplice e della ricerca della relazione esistente tra il quadrato del periodo e la lunghezza del pendolo.

Fornendo agli allievi schede di lavoro guidate (Fig. 2), essi sono indotti ad osservare una regolarità nel rapporto  $T^2/l$ , ipotizzando una relazione di proporzionalità diretta tra le grandezze in gioco.

| L1                      | $\Delta L_1$                            | $T_{10}$                | $T =$          | T                          | $\Delta T = X_{\text{max}}$                                 | $T^2$          |          | $\Delta T^2 = (\Delta T/T + \Delta T/T)^*T^2$ | $T^2/L$ |
|-------------------------|-----------------------------------------|-------------------------|----------------|----------------------------|-------------------------------------------------------------|----------------|----------|-----------------------------------------------|---------|
|                         |                                         |                         | $T_{10}/10$    | media                      | $X_{min}/2$                                                 |                |          |                                               |         |
| 0.610                   | 0.001                                   | 15,75                   | 1,575          | 1,5742                     | $1.599 -$                                                   | 2,4649         |          | $(0,02/1,57+0,02/1,57)*2,4649$                | 4,0408  |
|                         |                                         | 15.61                   | 1.561          | $= 1,57$                   | 1,561/2                                                     | $= 2.46$       |          | $= 0.0628 = 0.06$                             |         |
|                         |                                         | 15,64                   | 1.564          |                            | $= 0.019 =$                                                 |                |          |                                               |         |
|                         |                                         | 15,72                   | 1,572          |                            | 0.02                                                        |                |          |                                               |         |
|                         |                                         | 15,99 1,599             |                |                            |                                                             |                |          |                                               |         |
|                         | $L = (0.610 \pm 0.001)$                 |                         |                | $T = (1.57 \pm 0.02)$      | $T^2 = (2,46 \pm 0,06)$                                     |                |          |                                               |         |
| $L_2$                   | $\Delta L_2$                            | $T_{10}$                | $T =$          | T                          | $\Delta T = \chi_{\text{max}}$                              | T <sup>2</sup> |          | $\Delta T^2 = (\Delta T/T + \Delta T/T)^*T^2$ | $T^2/L$ |
|                         |                                         |                         | $T_{10}/10$    | media                      | $X_{min}/2$                                                 |                |          |                                               |         |
| 0,632                   | 0,001                                   | 16,19                   | 1,619          | 1,6084                     | $0,0135 =$                                                  | 2,5921         |          | $(0,01/1,61+0,01/1,61)*2,5921$                | 4,10    |
|                         |                                         | 16,14                   | 1,614          | $= 1.61$                   | 0.01                                                        | $= 2.59$       |          | $= 0.0322 = 0.03$                             |         |
|                         |                                         | 16,20                   | 1,620          |                            |                                                             |                |          |                                               |         |
|                         |                                         | 15.96                   | 1,596          |                            |                                                             |                |          |                                               |         |
|                         |                                         |                         |                |                            |                                                             |                |          |                                               |         |
|                         | $L = (0.632 \pm 0.001)$<br>$\Delta L$   | 15.93 1.593<br>$T_{10}$ | $T =$          | $T = (1.61 \pm 0.01)$<br>T | $T^2 = (2,59 \pm 0,03)$                                     | $T^2$          |          | $\Delta T^2 = (\Delta T/T + \Delta T/T)^*T^2$ | $T^2/L$ |
|                         |                                         |                         | $T_{10}/10$    | media                      | $\Delta T = X_{\rm max} - X_{\rm min}/2$                    |                |          |                                               |         |
|                         | 0.001                                   | 16,37                   | 1,637          | 1.6394                     | $1,653-1,633/2$                                             |                | 2.6896   | $(0.01/1.64 +$                                | 4,075   |
|                         |                                         | 16,40                   | 1,640          | $=1,64$                    | $= 0.01$                                                    |                | $= 2,69$ | $0,01/1,64$ <sup>*</sup> 2,6896               |         |
|                         |                                         | 16,34                   | 1,634          |                            |                                                             |                |          | $= 0.0328 = 0.03$                             |         |
| L <sub>3</sub><br>0.660 |                                         | 16,33                   | 1,633          |                            |                                                             |                |          |                                               |         |
|                         |                                         | 16,53                   | 1,653          |                            |                                                             |                |          |                                               |         |
| L <sub>4</sub>          | $L = (0.660 \pm 0.001)$<br>$\Delta L_4$ | $T_{10}$                | $T =$          | $T = (1.64 \pm 0.01)$<br>T | $T^2 = (2.69 \pm 0.03)$<br>$\Delta T = X_{max} - X_{min}/2$ | $T^2$          |          | $\Delta T^2 = (\Delta T/T + \Delta T/T)^*T^2$ | $T^2/L$ |
|                         |                                         |                         | $T_{10}/10$    | media                      |                                                             |                |          |                                               |         |
|                         |                                         | 17,05                   | 1,705          | 1,710                      | $1,714-1,704/2 =$                                           |                | 2,9241   | $(0,005/1,71 +$                               | 4,05    |
|                         |                                         | 17,13                   | 1,713          |                            | 0.005                                                       |                | $= 2.92$ | $0,005/1,71$ <sup>*</sup> 2,9241 =            |         |
| 0,722                   |                                         | 17,04                   | 1,704          |                            |                                                             |                |          | $= 0.0171 = 0.02$                             |         |
|                         |                                         | 17,14<br>17.14          | 1,714<br>1,714 |                            |                                                             |                |          |                                               |         |

**Fig.2 – Dati raccolti in DAD da una classe prima di liceo quadriennale**

Per studiare la dipendenza tra T2 ed l è utile quindi far riportare in un grafico con carta millimetrata i valori ottenuti nelle misurazioni, accompagnati dai corrispettivi errori sperimentali, mediante la rappresentazione delle *barre d'errore.*  Il coefficiente della retta interpolante informerà sulla relazione cercata e darà anche una misura indiretta dell'accelerazione di gravità.

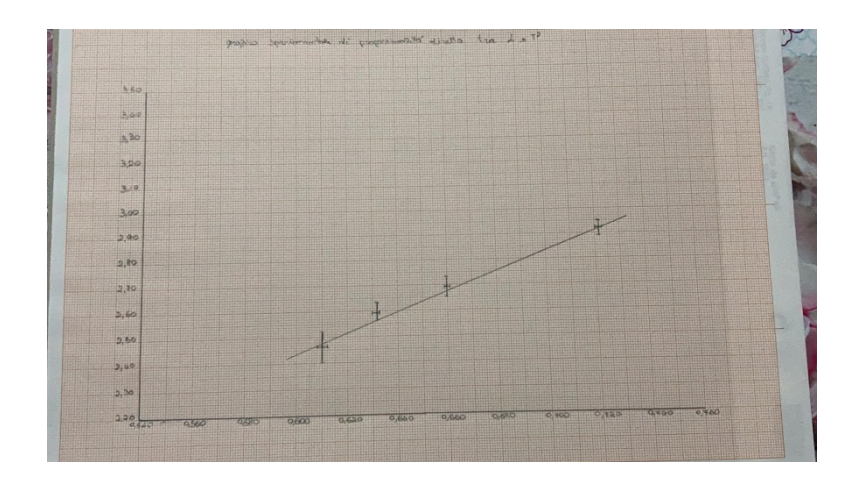

**Fig. 3 – Grafico prodotto in DAD da una studentessa di una classe prima di liceo quadriennale**

La ricerca della retta che meglio approssima i dati sperimentali è però un processo non banale, che richiede competenze statistiche non sempre alla portata di allievi del primo anno. E' innanzitutto fondamentale far comprendere loro che la retta cercata non deve necessariamente toccare tutti i valor medi dei dati rilevati, ma deve invece attraversare tutte le barre d'errore, in quanto la misura è un intervallo e il dato va dunque contemplato con la relativa incertezza.

#### **2.1 – Fit con metodo grafico**

Un primo approccio empirico, che media l'intervento della geometria analitica e della statistica, sta nella ricerca della retta di *best fit* con il metodo grafico della massima e minima pendenza. Alcune applicazioni grafiche digitali permettono la rappresentazione dei dati sperimentali con la visualizzazione delle incertezze. Si può quindi proporre agli studenti di ricercare i coefficienti angolari delle rette di massima e minima pendenza e le loro equazioni, facendo scegliere due punti su ciascuna retta, in modo tale che esse delimitino tutte le rette passanti per le barre d'errore.

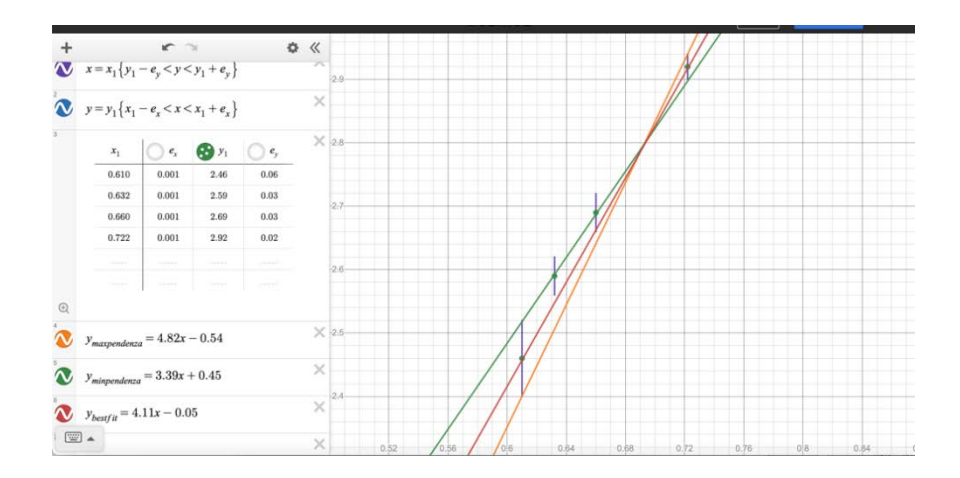

**Fig. 4 – Rappresentazione digitale con Desmos delle rette di massima e minima pendenza e della retta di best fit con barre d'errore**

Il coefficiente angolare e l'intercetta della retta di *best fit* si otterranno come media aritmetica dei coefficienti angolari e delle intercette delle due rette di massima e minima pendenza, mentre le loro incertezze si otterranno mediante il calcolo della semidispersione.

$$
m = \frac{m_{min} + m_{max}}{2} \quad \Delta m = \frac{m_{max} - m_{min}}{2}
$$

$$
q = \frac{q_{min} + q_{max}}{2} \quad \Delta q = \frac{q_{max} - q_{min}}{2}
$$
(2.1.1)

Tale metodo ha il vantaggio di risultare facilmente comprensibile agli studenti, in quanto costruito graficamente anche mediante l'uso della carta millimetrata.

Il metodo può essere utilizzato anche nella ricerca di un'approssimazione del numero trascendente  $\pi$ , facendo misurare agli studenti, con le relative incertezze, i rapporti tra la circonferenza di diversi rotoli di cartone con la lunghezza dei loro diametri e graficando il tutto con software o carta millimetrata (Agliolo Gallitto, 2016)

#### **2.2 – Regressione lineare con metodo dei minimi quadrati**

Un approccio più rigoroso, ma oggettivamente più complesso da presentare in una classe è quello della ricerca della retta di regressione con il metodo dei minimi quadrati.

Una prima pubblicazione sul metodo risale al 1805 ed è dovuta al matematico Legendre al quale si deve anche l'uso dei termini "minimi quadrati". Come spesso accade nella storia della matematica, l'attribuzione della paternità è contesa con un altro illustre matematico, contemporaneo di Legendre, Carl Friederich Gauss che pubblicò un lavoro sul medesimo tema nel 1809, ma ne rivendicò l'avvio dei lavori al 1795.

Il nome regressione è invece dovuto a F. Galton che, in studi su dati biologici, osservò che figli di genitori con altezza sopra la media avevano ancora un'altezza sopra la media, ma più prossima alla media stessa. Tale fenomeno, denominato da Galton regressione verso la media, venne poi esteso ad altri studi statistici.

Per avvicinare gli studenti al metodo dei minimi quadrati, si suggerisce di evitare inizialmente approcci eccessivamente formali e di favorire invece l'esplorazione dei dati raccolti, al

fine di costruire insieme ad essi la funzione obiettivo da minimizzare.

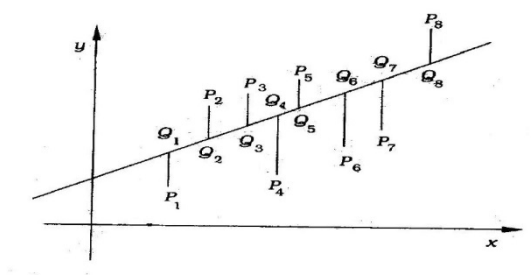

**Fig. 5 – Rappresentazione grafica dei residui** 

Data una nuvola di dati, si propone agli studenti di tracciare quella che essi ritengono essere la miglior retta interpolante. Da tale rappresentazione si può far nascere una discussione sui residui[1](#page-7-0) e sulla necessità di rendere minima una certa quantità per ottenere una retta più prossima ai dati.

$$
r_i =
$$
  
\n
$$
y_i - mx_i - q
$$
\n
$$
\begin{cases}\n> 0 & \text{ punto al di sopra della retta} \\
< 0 & \text{ punto al di sotto della retta}\n\end{cases}
$$
\n(2.2.1)

E' interessante notare il processo di costruzione della funzione da minimizzare, in quanto gli studenti sono indotti inizialmente a credere che la somma dei residui possa essere la funzione cercata. Dopo aver accettato l'idea che i residui, essendo positivi e negativi, potrebbero avere somma nulla senza per questo ottenere la retta di best fit, spesso gli studenti tendono a immaginare di risolvere il problema passando alla somma dei moduli dei residui. La non derivabilità della

 $\overline{a}$ 

<span id="page-7-0"></span><sup>1</sup> Per residuo si intende la differenza tra l'ordinata del dato sperimentale e l'ordinata del punto sulla retta avente medesima ascissa.

funzione valore assoluto porta infine alla costruzione della funzione obiettivo corretta da minimizzare, data dalla somma dei quadrati dei residui (Impedovo, 2006).

$$
F(m;q) = \sum_{i=1}^{n} r_i^2 = \sum_{i=1}^{n} (y_i - mx_i - q)^2
$$
 (2.2.2)

Un secondo ostacolo concettuale che rende complessa la trattazione della retta dei minimi quadrati in una secondaria di II grado, riguarda il modo in cui tradizionalmente si affronta la ricerca del minimo di una tale funzione. Essendo una funzione di due variabili, vanno infatti rese nulle le derivate parziali di tale funzione, al fine di ottenere un sistema di due equazioni in due incognite in m e q.

$$
\begin{cases}\n\frac{\partial F}{\partial m} = \frac{\partial \sum_{i=1}^{n} (y_i - mx_i - q)^2}{\partial m} = -2(\sum_{i=1}^{n} y_i x_i - m \sum_{i=1}^{n} x_i^2 - \sum_{i=1}^{n} x_i q) = 0 \\
\frac{\partial F}{\partial q} = \frac{\partial \sum_{i=1}^{n} (y_i - mx_i - q)^2}{\partial q} = -2(\sum_{i=1}^{n} y_i - m \sum_{i=1}^{n} x_i - nq) = 0\n\end{cases}
$$
\n(2.2.3)

Per ovviare alla oggettiva difficoltà presente in tale metodo si può proporre un approccio alternativo nel quale la funzione da minimizzare,  $F(m; q)$ , venga riguardata una volta come funzione della sola variabile m, mantenendo q come parametro, e in un secondo momento come funzione della sola variabile q, mantenendo m come parametro.

$$
F(m;q) = \sum_{i=1}^{n} r_i^2 = \sum_{i=1}^{n} (y_i - mx_i - q)^2 =
$$
  
=  $\sum x_i^2 m^2 - 2(\sum x_i y_i - \sum x_i q) m + \text{termine noto}$  (2.2.4)

In tal modo lo studio si ridurrà semplicemente alla ricerca delle coordinate del vertice di una parabola come nella 2.2.5, argomento alla portata di tutti gli studenti di una scuola secondaria di II grado.

$$
x = -\frac{b}{2a} \quad m = \frac{(\sum x_i y_i - \sum x_i q)}{\sum x_i^2} \tag{2.2.5}
$$

Da tale relazione si ottiene infine una delle equazioni già ritrovate nella 2.2.3:

$$
\sum_{i=1}^{n} y_i x_i - m \sum_{i=1}^{n} x_i^2 - \sum_{i=1}^{n} x_i q = 0
$$
\n(2.2.6)

In modo analogo, mantenendo m come parametro, si ottiene

$$
F(m;q) = \sum_{i=1}^{n} r_i^2 = \sum_{i=1}^{n} (y_i - mx_i - q)^2 =
$$
  
=  $\sum 1 q^2 - 2(\sum y_i - \sum x_i m) q + \text{termine noto}$  (2.2.7)

Da cui si ricava

$$
q = \frac{(\sum y_i - \sum x_i m)}{n} \tag{2.2.8}
$$

E dunque

$$
\sum_{i=1}^{n} y_i - m \sum_{i=1}^{n} x_i - nq = 0
$$
\n(2.2.9)

Il sistema lineare formato dalle equazioni 2.2.6 e 2.2.9 permette di giungere alla determinazione del coefficiente angolare della retta dei minimi quadrati, come mostrato nella 2.2.10

$$
m = \frac{\left|\sum x_i \sum x_i y_i\right|}{D} = \frac{n \sum x_i y_i - \sum x_i \sum y_i}{n \sum x_i^2 - (\sum x_i)^2}
$$
  
= 
$$
\frac{\frac{\sum x_i y_i}{n} - \frac{\sum x_i \sum y_i}{n}}{\frac{\sum x_i^2}{n} - (\frac{\sum x_i}{n})^2} = \frac{\sigma_{xy}}{\sigma_x^2}
$$
(2.2.10)

Dividendo infine per *n* l'equazione 2.2.9, si può far osservare agli studenti che il baricentro della nuvola di dati passa per la retta dei minimi quadrati cercata, che si può dunque scrivere nella forma:

$$
y - \bar{y} = \frac{\sigma_{xy}}{\sigma_x^2} (x - \bar{x})
$$
 (2.2.11)

Come approccio didattico a carattere esplorativo, si segnala l'attività "Cosa dicono … le rette?" progettata dai prof. Baruzzo, D'Arpino e Ranzani per il Piano [M@t.abel](mailto:M@t.abel) e disponibile sul sito INDIRE Scuola Valore.

#### **3 – Qualche osservazione sulla correlazione**

In attività sulla regressione lineare non deve mai mancare un momento di riflessione sulla correlazione tra le variabili, anche al fine di sviluppare una visione critica degli studenti di fronte ad una serie di dati e sull'analisi talvolta superficiale

che di essi viene fatta anche da quotidiani d'informazione o siti web.

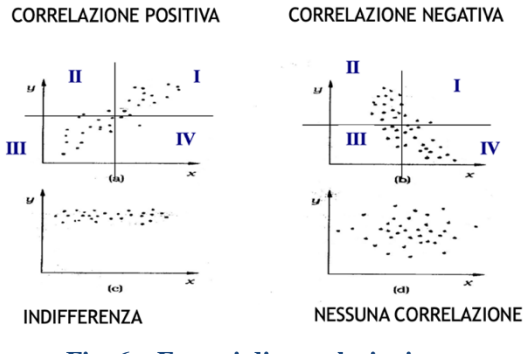

**Fig. 6 – Esempi di correlazioni**

Partendo da una nuvola di dati (fig. 6), si può proporre agli studenti di valutare in che modo essi si distribuiscono rispetto ai valori medi delle due variabili, far riflettere sul segno degli scarti e giungere così a costruire insieme l'espressione della codevianza.

$$
\sum_{i=1}^{n} (x_i - \overline{x})(y_i - \overline{y}) \tag{3.1}
$$

Tale indice è però dipendente dal numero di dati ed è dunque semplice far intuire agli studenti che risulta preferibile lavorare con indici che non varino al variare del numero di dati, introducendo in tal modo la covarianza, anche nella sua forma semplificata.

$$
\sigma_{xy} = \frac{\sum_{i=1}^{n} (x_i - \overline{x})(y_i - \overline{y})}{n} = \frac{\sum_{i=1}^{n} x_i y_i}{n} - \overline{x} \cdot \overline{y}
$$
(3.2)

Al fine di valutare la bontà della correlazione, si introduce dunque il coefficiente di correlazione lineare di Bravais - Pearson, un indice normalizzato che ha lo stesso segno della covarianza, in quanto ottenuto come rapporto tra la covarianza stessa e il prodotto delle deviazioni standard delle due variabili.

$$
r = \frac{\sigma_{xy}}{\sigma_x \cdot \sigma_y} \tag{3.3}
$$

Una buona correlazione positiva non è però sempre indicatore di una reale relazione di causa – effetto tra le variabili analizzate. In generale, è consigliabile essere cauti nell'affermare che esiste una relazione causa-effetto fra due variabili, soltanto perché sono associate fortemente. Una forte correlazione non implica necessariamente un rapporto di causalità. (Moore, 2013)

Si potrebbe far osservare agli studenti che in un certo periodo dell'anno il numero di gelati venduti e il numero di incendi boschivi abbiano un forte indice di correlazione, ma chiunque converrebbe che la vendita di gelati non possa essere causa degli incendi. Tale esempio è tipico di quelle situazioni in cui tra le due variabili analizzate esiste una *variabile nascosta* fortemente correlata con entrambe, nello specifico la temperatura stagionale, ma la cui osservazione viene erroneamente trascurata nell'analisi dei dati.

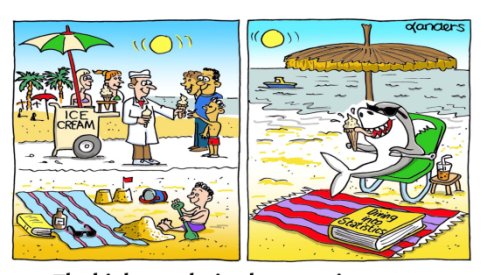

The high correlation between ice-cream sales and shark sightings is finally explained. **Fig. 7 – Vignetta umoristica tratta dal sito web [www.causeweb.org](http://www.causeweb.org/)**

Altro errore da evitare è la tentazione, spesso amata dalla comunicazione di massa, di estrapolare la tendenza lineare trovata a dati non direttamente osservati. Lo stesso Moore osserva che queste previsioni sono per lo più imprecise, in quanto poche relazioni sono lineari per tutti i valori di x ed è dunque preferibile non estendere la correlazione lineare al di fuori del range di dati ottenuti sperimentalmente.

Tali riflessioni, condotte anche con il ricorso a vignette umoristiche (Fig. 7), costituiscono una valida attività di Educazione Civica per educare gli studenti alla consapevolezza nella lettura e nell'interpretazione dei dati e alla capacità di discernere informazioni attendibili da altre che non lo sono, ma hanno la pretesa di esserlo su basi pseudoscientifiche.

### **4 – Tools digitali come artefatti di mediazione**

Per l'analisi della correlazione e l'esplorazione delle proprietà della retta dei minimi quadrati esistono alcuni tools digitali che favoriscono l'acquisizione di significato e permettono la manipolazione attiva delle caratteristiche matematiche prese in esame.

La costruzione di significati in ambito laboratoriale è strettamente legata all'uso degli artefatti scelti e risiede essenzialmente negli scopi per i quali ogni singolo strumento viene utilizzato. Ognuno di essi ha un suo proprio potenziale semiotico che può essere messo in luce da una corretta progettazione delle attività (Bartolini Bussi & Mariotti, 2008; Mariotti & Maffia, 2018).

Per una più chiara comprensione della minima somma dei quadrati, l'applicazione della PhET Colorado University risulta particolarmente efficace, in quanto permette agli studenti di costruire una propria retta di best fit su una nuvola di dati e di confrontarla poi con il modello matematico, *visualizzando* i quadrati costruiti sui residui e il valore della somma così ottenuta.

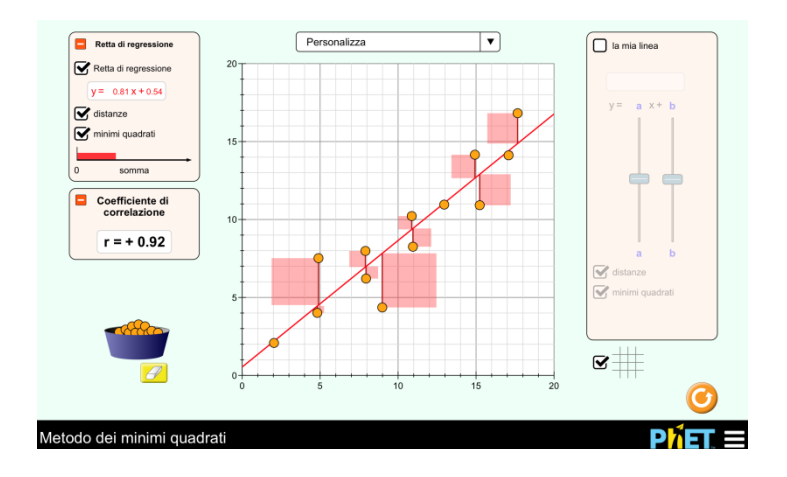

**Fig. 8 – Tool che favorisce l'esplorazione della somma dei quadrati dei residui e del suo valore minimo**

Il ricorso alla visualizzazione è certamente più efficace della sola valutazione analitica di tale proprietà, in quanto coinvolge aspetti esplorativi di percezione visiva e fisica, utili nel passaggio dal concreto all'astratto.

L'applicazione digitale raggiungibile al sito <http://www.shodor.org/interactivate/activities/Regression/>

rappresenta invece un utile strumento per esplorare il ruolo degli outliers in una serie di dati raccolti.

Aggiungendo ed eliminando punti dalla nuvola, si potrà facilmente notare che la presenza di outliers con una elevata variazione sulla variabile x produrrà un maggior scostamento del valore della pendenza della retta di regressione rispetto al coefficiente angolare della medesima retta valutata eliminando gli outliers in questione (Fig. 9). La retta di regressione tende infatti con più facilità ad essere influenzata in modo significativo da quelle osservazioni che possiamo considerare outlier in direzione della x (Moore, 2013). Tali outliers verranno pertanto considerati *influenti*.

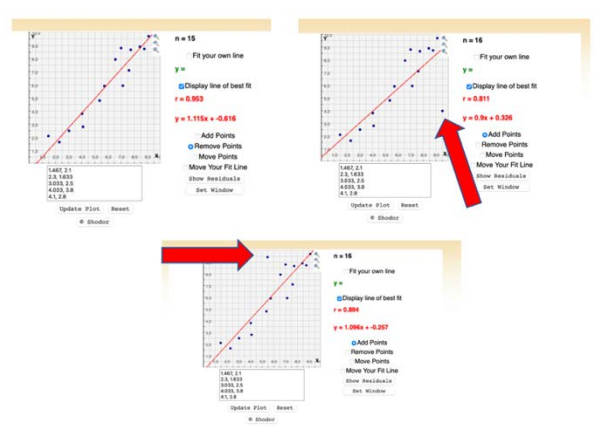

**Fig. 9 – Tool utile per esplorare il ruolo degli outliers**

Nel caso di outliers con una maggiore variazione sulla variabile y, i residui saranno più elevati, ma la variazione del coefficiente angolare risulta spesso meno evidente. Ciò porterà anche ad una riflessione sul ruolo della varianza della variabile x nel calcolo del coefficiente angolare della retta di regressione, come si osserva nella 2.2.11.

In un'ottica di gamification, si suggerisce invece l'utilizzo del tool [http://guessthecorrelation.com](http://guessthecorrelation.com/) sviluppato da Omar Wagih nel 2016 presso l'Istituto Europeo di Bioinformatica, con lo scopo di studiare la percezione umana nell'analisi di una correlazione tra variabili in grafici a dispersione. Tale videogioco può essere introdotto in contesto scolastico come utile strumento di *engage* e per allenare lo studente a riconoscere il corretto coefficiente di correlazione, evitando sottostime o sovrastime a causa di valori anomali nei dati.

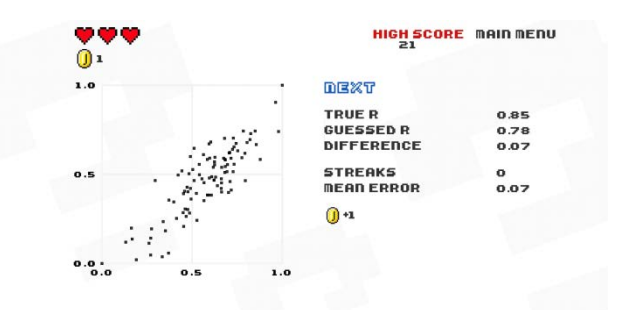

**Fig. 10 – Guess the correlation – video game didattico**

Infine, è importante ricordare che nella pratica didattica del laboratorio di fisica risulta molto utile e semplice far costruire agli studenti rette di regressione con l'uso di Fogli di Calcolo o di calcolatrici grafiche che restituiscono anche il valore del coefficiente di determinazione  $r^2$  (Impedovo, 2006). Le calcolatrici grafiche sono state peraltro inserite a pieno titolo, a partire dal 2017, tra gli strumenti utilizzabili nell'ambito degli Esami di Stato conclusivi del Secondo Ciclo.

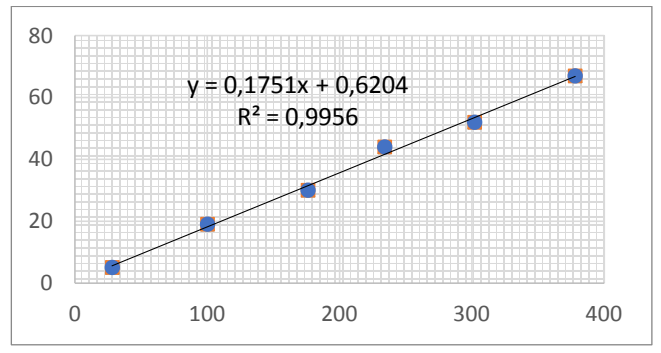

**Fig. 11 – Retta di regressione con Excel**

#### **5 – Esperienze didattiche in ambito PLS**

La ricerca di tendenze lineari nell'ambito della fisica è presente in tantissimi contesti laboratoriali. In particolare si riportano qui di seguito le esperienze vissute da alcune classi del Liceo Scientifico "C. Pisacane" di Padula in attività PLS[2](#page-17-0).

Nella prima attività gli studenti hanno costruito il ciclo d'isteresi di un materiale ferromagnetico, misurando innanzitutto il campo magnetico all'interno di un solenoide percorso da corrente (Fig.12)[3](#page-17-1).

 $\overline{a}$ 

<span id="page-17-0"></span><sup>2</sup> Le attività del Piano Lauree Scientifiche citate sono state svolte negli anni 2019/20 e 2021/22 in collaborazione con il Dipartimento di Fisica "E. Caianiello" dell'Università di Salerno.

<span id="page-17-1"></span><sup>3</sup> La retta di regressione ottenuta è stata realizzata con l'uso del software OriginLab versione Pro, messo a disposizione dal laboratorio di circuiti lineari a bassa ed alta frequenza del Dipartimento di fisica dell'Università di Salerno.

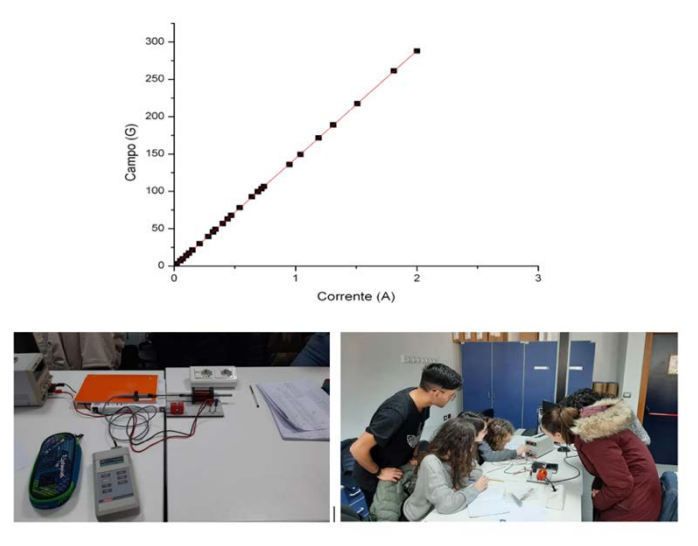

**Fig. 12 – Attività di PLS sul magnetismo**

Dopo aver collegato l'alimentatore alla bobina, gli studenti hanno inserito la sonda nella bobina, facendo in modo che l'estremità della prima si trovasse al centro della seconda. Partendo da zero, è stato poi aumentato il valore della corrente a intervalli di 0,2 A. Per ogni valore di corrente hanno poi registrato i valori di campo magnetico corrispondenti, prestando attenzione a non superare la soglia di 2 A per non danneggiare la bobina.

Tale esperienza, supervisionata dal Prof. Massimiliano Polichetti, ha permesso agli studenti di verificare sul campo il comportamento di alcuni materiali e in particolare di esplorare la dipendenza del campo magnetico generato in un solenoide al variare della corrente elettrica.

La seconda esperienza è stata invece realizzata nell'ambito del corso "Crisi della fisica classica. Fisica moderna" curato

dal Dott. Enver Faella. Gli studenti hanno misurato la costante di Planck con l'uso di diodi led di diversi colori.

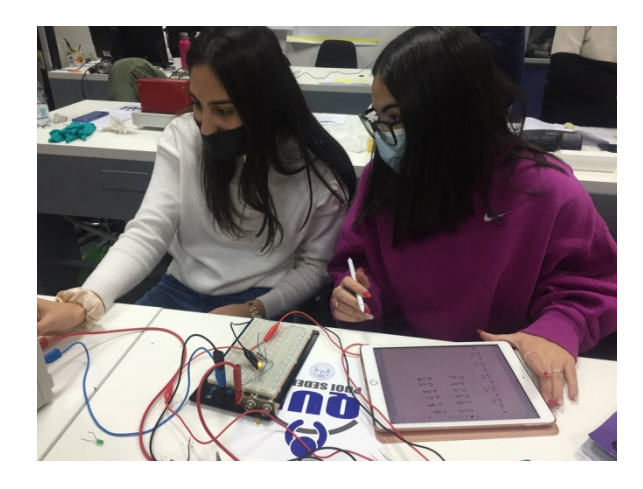

**Fig. 13 – Misura della costante di Planck con diodi led**

Dopo aver costruito il circuito costituito da una batteria, un resistore, un amperometro, un voltmetro e un diodo Led, è stata fatta variare la tensione del generatore, annotando tale valore in una tabella assieme ai valori di corrente e di tensione ai capi del LED. Gli studenti hanno poi riportato i dati in un diagramma tensione-corrente per visualizzare l'andamento della curva caratteristica e stimare il valore  $V_q$  tramite un fit lineare del tipo:  $I = mV_{LED} + n$ . Il valore di  $V_q$ , ottenuto dalla regressione lineare in corrispondenza di una corrente nulla, è stato poi utilizzato per ricavare, in modo indiretto, il valore della costante di Planck (fig. 14)[4](#page-19-0).

 $\overline{a}$ 

<span id="page-19-0"></span><sup>&</sup>lt;sup>4</sup> L'immagine riporta un estratto del lavoro realizzato dalle studentesse Lasalvia Chiara e Sorrentino Francesca della classe 5A del Liceo Scientifico "C. Pisacane" di Padula per il PLS nell'anno scolastico 2021/22 e mostra la

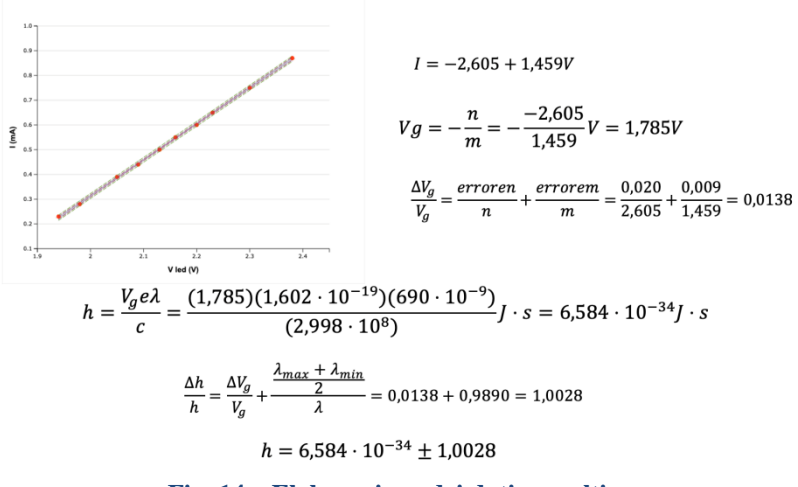

**Fig. 14 – Elaborazione dei dati raccolti**

## **6 – Conclusioni**

-

Dalle riflessioni suggerite in questo contesto, emerge chiaramente che l'analisi statistica dei dati è un luogo privilegiato in cui la matematica applicata e la fisica si incontrano, favorendo l'esplorazione e la scoperta di dati sperimentali e delle relazioni esistenti tra essi. Promuovere attività laboratoriali in cui gli studenti vengano coinvolti in prima persona nella costruzione di rette di regressione, sia mediante strumenti fisici che artefatti digitali, stimola lo sviluppo del senso di autoefficacia nei confronti della matematica e della fisica e favorisce una nuova visione delle due discipline, grazie anche ad un'azione sulla dimensione emotiva, fortemente stimolata dall'approccio esperienziale.

bontà dei dati raccolti, l'elevata correlazione individuata tra le variabili e la stima ottenuta del valore della costante di Planck, molto prossima al valore teorico.

Ciò, nell'ottica del modello tridimensionale dell'atteggiamento (Di Martino & Zan, 2010) risulta favorevole al miglioramento della propria percezione di competenza, generando reale motivazione all'apprendimento negli studenti coinvolti.

## **Bibliografia**

AGLIOLO Gallitto A. (2016). *Introduzione al Laboratorio di Fisica: gli errori nelle misure sperimentali*. Palermo: Università degli Studi di Palermo.

BARTOLINI Bussi M. G. & MARIOTTI M. A. (2008). Semiotic Mediation in the Mathematic Classroom: Artefacts and Signs after a Vygotskian Perspective*.* In L. English, M. Bartolini Bussi, G. Jones, R. Lesh & D. Tirosh (Eds.), *Handbook of International Research in Mathematics Education, second revised edition* (pp. 746-783). Mahwah, NJ: Lawrence Erlbaum.

BORRA, S. & Di Ciaccio, A. (2014) *Statistica. Metodologie per le scienze economiche e sociali*, Terza edizione, McGraw-Hill.

CICCHITELLI G. & D'URSO P. & MINOZZO M. (2017) *Statistica: principi e metodi (Terza Edizione).* Milano: Pearson Italia.

DI MARTINO P., & Zan, R. (2010). 'Me and maths': Towards a definition of attitude grounded on students' narratives, *Journal of Mathematics Teacher Education, 13(1), 27–48*

IMPEDOVO M. (2006). "Regressione: un'ipotesi di percorso didattico", *Progetto Alice n. 19*

MARIOTTI M. A. & MAFFIA A. (2018). Dall'utilizzo degli artefatti ai significati matematici: il ruolo dell'insegnante nel processo di mediazione semiotica, *Didattica Della Matematica. Dalla* 

*Ricerca Alle Pratiche d'aula, (4), 50 - 64. <https://doi.org/10.33683/ddm.18.4.3>*

MOORE, D.S. (2013). *Statistica di base*. Seconda Edizione, Apogeo.

## **Sitografia**

BARUZZO, G. & D'ARPINO, A. & RANZANI, P. (2013) *Cosa dicono … le rette?*, M@t.abel, INDIRE

<http://forum.indire.it/repository/working/export/6347/>

[https://phet.colorado.edu/sims/html/least-squares](https://phet.colorado.edu/sims/html/least-squares-regression/latest/least-squares-regression_it.html)[regression/latest/least-squares-regression\\_it.html](https://phet.colorado.edu/sims/html/least-squares-regression/latest/least-squares-regression_it.html)

<http://www.shodor.org/interactivate/activities/Regression/>

[http://guessthecorrelation.com](http://guessthecorrelation.com/)

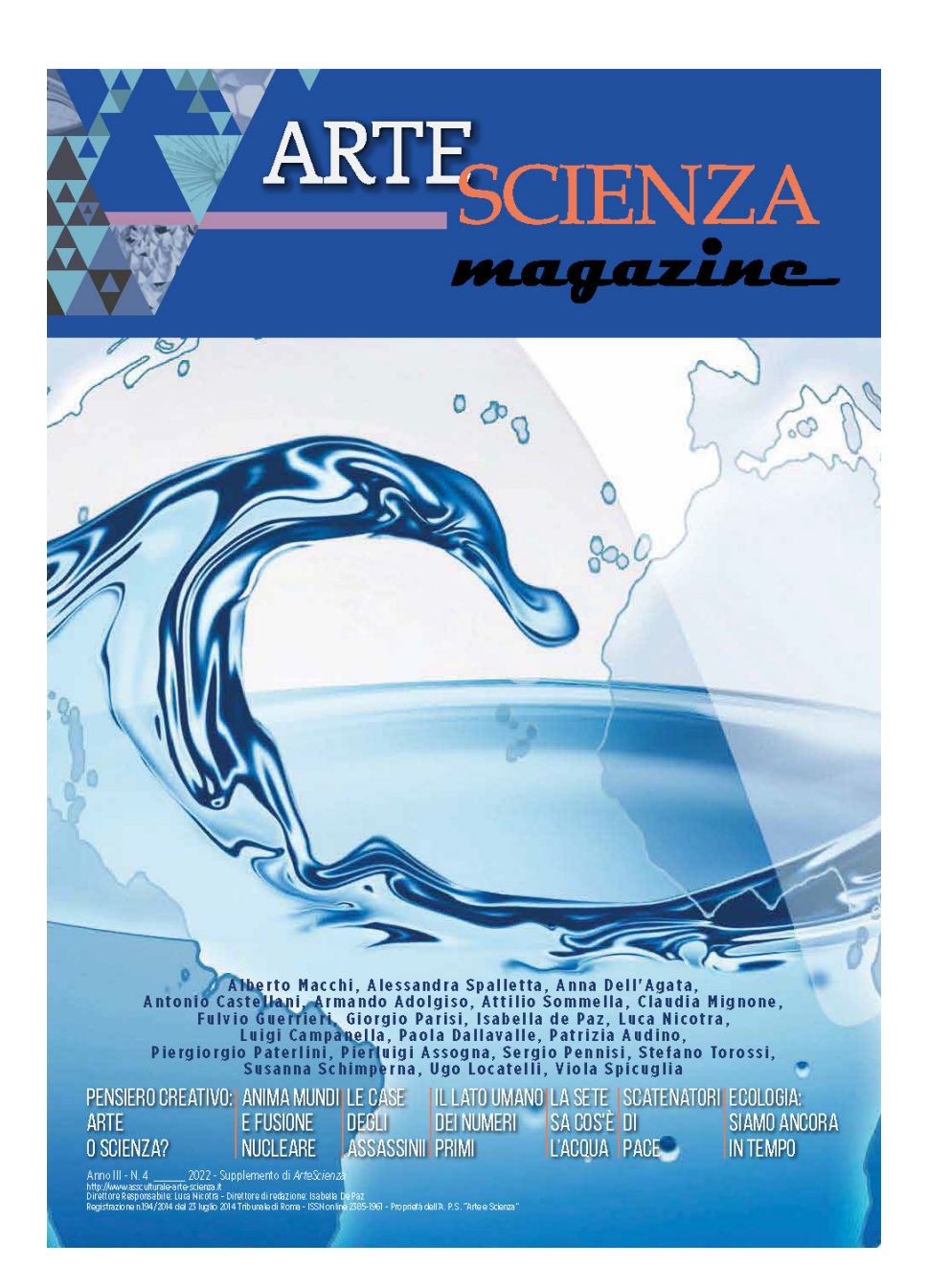